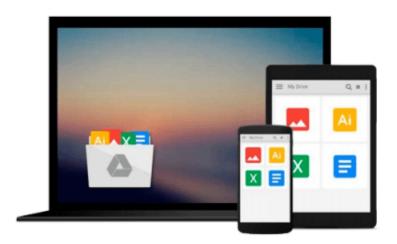

# Implementing Cloud Storage with OpenStack Swift

Amar Kapadia, Sreedhar Varma, Kris Rajana

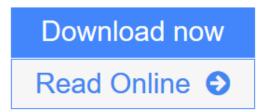

Click here if your download doesn"t start automatically

## Implementing Cloud Storage with OpenStack Swift

Amar Kapadia, Sreedhar Varma, Kris Rajana

Implementing Cloud Storage with OpenStack Swift Amar Kapadia, Sreedhar Varma, Kris Rajana Design, implement, and successfully manage your own cloud storage cluster using the popular OpenStack Swift software

## **About This Book**

- Learn about the fundamentals of cloud storage using OpenStack Swift
- Explore how to install and manage OpenStack Swift along with various hardware and tuning options
- Perform data transfer and management using REST APIs

### Who This Book Is For

If you are an IT architect or administrator who wants to enter the world of cloud storage using OpenStack Swift, then this book is ideal for you. Whether your job is to build, manage, or use OpenStack Swift, this book is an excellent way to move your career ahead.

## What You Will Learn

- Understand OpenStack Swift architecture and how it can be used to build cloud storage
- Install OpenStack Swift in a multi-cluster environment
- Choose the right hardware configuration as per your system requirements
- Tune Swift for your particular workload and use case
- Explore what use cases OpenStack Swift is suitable for

### In Detail

Swift, OpenStack's cloud software project, allows users to build cloud storage, a method used widely to slash costs and improve usability. With Swift, not only can users build storage using inexpensive commodity hardware, but they can also use public cloud storage that is built using the same technology. This book will provide you with the skills to build and operate your own cloud storage or use a third-party cloud.

You will start with the fundamentals of cloud storage, how OpenStack Swift is useful for cloud storage, and a review of Swift's architecture. Next, learn about installation, use, and managing Swift with step-by-step instructions and ample screenshots. Perform basic data transfers and access-control-list management using REST APIs. Hardware choice, Swift tuning, and use cases will round off your skills. This book is an invaluable tool if you want to get a head-start in the world of cloud storage using OpenStack Swift.

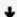

**Download** Implementing Cloud Storage with OpenStack Swift ...pdf

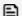

Read Online Implementing Cloud Storage with OpenStack Swift ...pdf

Download and Read Free Online Implementing Cloud Storage with OpenStack Swift Amar Kapadia, Sreedhar Varma, Kris Rajana

# Download and Read Free Online Implementing Cloud Storage with OpenStack Swift Amar Kapadia, Sreedhar Varma, Kris Rajana

#### From reader reviews:

#### **Mary Gines:**

With other case, little persons like to read book Implementing Cloud Storage with OpenStack Swift. You can choose the best book if you like reading a book. Provided that we know about how is important some sort of book Implementing Cloud Storage with OpenStack Swift. You can add know-how and of course you can around the world by just a book. Absolutely right, mainly because from book you can recognize everything! From your country till foreign or abroad you may be known. About simple matter until wonderful thing you can know that. In this era, we can open a book or even searching by internet product. It is called e-book. You may use it when you feel bored to go to the library. Let's learn.

#### Patricia Ackermann:

Do you have something that that suits you such as book? The book lovers usually prefer to pick book like comic, small story and the biggest one is novel. Now, why not seeking Implementing Cloud Storage with OpenStack Swift that give your fun preference will be satisfied simply by reading this book. Reading behavior all over the world can be said as the opportunity for people to know world far better then how they react in the direction of the world. It can't be said constantly that reading behavior only for the geeky man or woman but for all of you who wants to be success person. So , for all you who want to start examining as your good habit, you may pick Implementing Cloud Storage with OpenStack Swift become your personal starter.

#### Kristi Duncan:

A lot of book has printed but it differs. You can get it by net on social media. You can choose the most effective book for you, science, comedian, novel, or whatever simply by searching from it. It is identified as of book Implementing Cloud Storage with OpenStack Swift. You'll be able to your knowledge by it. Without departing the printed book, it may add your knowledge and make a person happier to read. It is most critical that, you must aware about guide. It can bring you from one destination for a other place.

### **Vincent Mickens:**

What is your hobby? Have you heard that will question when you got students? We believe that that concern was given by teacher with their students. Many kinds of hobby, Every person has different hobby. And you also know that little person like reading or as reading become their hobby. You need to understand that reading is very important along with book as to be the thing. Book is important thing to increase you knowledge, except your teacher or lecturer. You get good news or update concerning something by book. Many kinds of books that can you take to be your object. One of them is this Implementing Cloud Storage with OpenStack Swift.

Download and Read Online Implementing Cloud Storage with OpenStack Swift Amar Kapadia, Sreedhar Varma, Kris Rajana #E7DTK4WVUN5

# Read Implementing Cloud Storage with OpenStack Swift by Amar Kapadia, Sreedhar Varma, Kris Rajana for online ebook

Implementing Cloud Storage with OpenStack Swift by Amar Kapadia, Sreedhar Varma, Kris Rajana Free PDF d0wnl0ad, audio books, books to read, good books to read, cheap books, good books, online books, books online, book reviews epub, read books online, books to read online, online library, greatbooks to read, PDF best books to read, top books to read Implementing Cloud Storage with OpenStack Swift by Amar Kapadia, Sreedhar Varma, Kris Rajana books to read online.

# Online Implementing Cloud Storage with OpenStack Swift by Amar Kapadia, Sreedhar Varma, Kris Rajana ebook PDF download

Implementing Cloud Storage with OpenStack Swift by Amar Kapadia, Sreedhar Varma, Kris Rajana Doc

Implementing Cloud Storage with OpenStack Swift by Amar Kapadia, Sreedhar Varma, Kris Rajana Mobipocket

Implementing Cloud Storage with OpenStack Swift by Amar Kapadia, Sreedhar Varma, Kris Rajana EPub

Implementing Cloud Storage with OpenStack Swift by Amar Kapadia, Sreedhar Varma, Kris Rajana Ebook online

Implementing Cloud Storage with OpenStack Swift by Amar Kapadia, Sreedhar Varma, Kris Rajana Ebook PDF